**Centro Tecnológico de Entrenamiento y Capacitación**

# **Construyendo DashBoards en Excel ( Power Pivot, Tablas dinámicas avanzadas, Power View y Power Map)**

En este curso el participante aprenderá a crear Dashboard en Excel, utilizando las herramientas avanzadas como **Power Pivot, Power View y Power Map**. Que nos permiten el modelamiento de base de datos dentro de un archivo Excel, así como presentarlas de forma altamente profesional. Este curso de capacitación es dictado en nuestras oficinas en Quito en nuestras modalidades regular o abierta, personalizado, y corporativo. Además para el resto de Ecuador esta disponible en nuestra modalidad virtual.

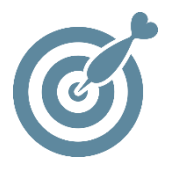

#### **Objetivo**

Al finalizar el curso el participante tendrá las herramientas necesarias para realizar análisis de tablas y gráficos dinámicos avanzados, creando simulaciones, gráficos, imágenes y fórmulas DAX, utilizando los recursos en cualquier ubicación unificándolo en un solo modelo.

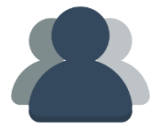

#### **¿A quién está destinado?**

A todo persona que desee profundizar los conocimientos en tablas dinámicas, y presentaciones altamente profesionales.

#### **Conocimientos Previos**

Conocimientos en Excel Intermedio - Avanzado.

ETEC

### **www.cetececuador.com**

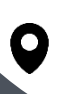

Dirección: Contacto: Correo electrónico: Av. Atahualpa Oe2-48 y Hernando de la Cruz (Sector UTE) - Edificio CETEC

(02)2433-940 / 3317-406 0958868001 / 0982315897

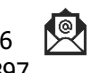

**[info@cetececuador.com](mailto:info@cetececuador.com)**

# Contenido

#### **1. Introducción a Dashboards**

- 1.1. Conceptos Fundamentales
- 1.2. Aplicación en el aspecto laboral

#### **2. Modelamiento de Base de Datos en PowerPivot**

- 2.1. Concepto de Modelamiento
- 2.2. Formas normales Básicas
- 2.3 Modelamiento de la información

#### **3. PowerPivot**

- 3.1. Introducción a PowerPivot
- 3.2. Importación de Datos a PowerPivot
- 3.3. Vista de Diagrama
- 3.4. Relaciones dentro del Modelo de PowerPivot
- 3.5. Creación de Jerarquías

#### **4. Tablas dinámicas avanzadas**

- 4.1. Aplicación de Jerarquías
- 4.2. Análisis de datos en 4 segmentos
- 4.3. Segmentación de datos
- 4.4. Funciones DAX
- 4.5. Segmentaciones de datos
- 4.6. Escalas de tiempo
- 4.7. Rangos Dinámicos
- 4.8. Herramientas Olap

#### **5. Power View**

- 5.1. Entorno de Power View
- 5.2. Vistas
- 5.3. Manejo de imágenes
- 5.4. Filtros
- 5.5. Gestión de Filtros
- 5.6. Fondos
- 5.7. Mapas

#### **6. Power Map**

- 6.1. Entorno
- 6.2. Aplicación
- 6.3. Líneas de tiempo
- 6.4. Generación de Videos

## **www.cetececuador.com**

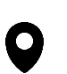

Dirección: Contacto: Contacto: Contacto: Contacto: Contacto: Contacto: Correo electrónico: Correo electrónico<br>Av. Atahualpa Oe2-48 y Hernando de la (02)2433-940 / 3317-406 Av. Atahualpa Oe2-48 y Hernando de la Cruz (Sector UTE) - Edificio CETEC

(02)2433-940 / 3317-406 0958868001 / 0982315897

 $\lambda$ 

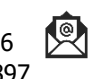

**[info@cetececuador.com](mailto:info@cetececuador.com)**